# $MATRIX \cdot \cdot \cdot \cdot \cdot \cdot \cdot$ **WEBCONNECT**

# **Quick Troubleshooting Guide**

**=============================================================================**

#### **TROUBLESHOOTING BASICS**

**=============================================================================**

When contacting Matrix Business Technologies regarding issues with Matrix WebConnect, please provide as much of the following information as you have:

- ▶ Session ID
- $\triangleright$  The Host login credentials
- $\triangleright$  Date and Time of Incident
- User Details such as:
	- o Operating systems
	- o Browser type and version
	- o Internet Connection and Speed
	- Detailed description of the event you are reporting
		- o Any error messages
		- o Screen shots if possible

#### **============================================================================= MINIMUM SYSTEM REQUIREMENTS (HOSTS AND PARTICIPANTS)**

**=============================================================================** Listed below are the minimum requirements to join a Matrix WebConnect web conference as a participant or to host web conferences with limited functionality. This includes Document Publishing and viewing published documents. The requirements listed below do not

meet the necessary criteria for Desktop/Application sharing, Recording, or Audiocasting. (See Recommended requirements)

- Windows 98/2000/XP/Vista or Server2003 System with
	- o Internet Explorer 6 +
	- $\circ$  Netscape 7.0 +
	- $\circ$  Firefox 1.0 +
	- o Internet connection of at least 128 Kbps
	- o Cookies and Scripting enabled
- Mac OS X with
	- $\circ$  Firefox 1.0 +
	- o Apple Safari 1.1
	- o Internet connection of at least 128 Kbps
	- o Cookies and Scripting enabled
- Linux, Unix, or Solaris with
	- o Netscape 7.0+
	- o Mozilla 1.0+
	- o A computer with Internet connection of at least 128 Kbps
	- o Cookies and Scripting enabled

## **RECOMMENDED SYSTEM REQUIREMENTS (HOSTS)**

#### **=============================================================================**

**=============================================================================**

Listed below are the recommended system requirements to login and host web conferences using all features including Desktop/Application sharing, Audiocasting, and Recording with optimal performance. The ability to Desktop/Application share requires the use of an ActiveX control, which is only available on a Windows platform using Internet Explorer.

- A computer with Internet connection of at least 400 Kbps
- The ability to download and install ActiveX (for Application Sharing and viewing shared applications only)
- A headset or speakers (for Recording and Audiocasting only)
- Windows 98/2000/XP/Vista or Server2003 System with
	- o Internet Explorer 6 or higher
	- o Netscape 7.0
	- o Firefox 1.0 or higher browser version
	- o Cookies and Scripting enabled
	- o Adobe Flash 8.0 or higher (for Audiocasting, and Recording only)
- Mac OS X with
	- o Firefox
	- o Apple Safari 1.1
	- o Cookies and Scripting enabled
	- $\circ$  Adobe Flash 8.0 + (for Audiocasting, and Recording only)
- Linux, Unix, or Solaris with
	- o Netscape 7.0+
	- o Mozilla 1.0+
	- o Cookies and Scripting enabled
	- $\circ$  Adobe Flash 8.0 + (for Audiocasting, and Recording only)

#### **============================================================================= RECOMMENDED SYSTEM REQUIREMENTS (PARTICIPANTS)**

**=============================================================================**

The recommended system requirements are the standards Matrix recommends to login and view a conference using all features including Desktop/Application Sharing, Audiocasting, and Recording with optimal performance. The ability to Desktop/Application share requires the use of an ActiveX control, which is only available on a Windows platform using Internet Explorer.

- A computer with Internet connection of at least 400 Kbps
- Sun JVM/JRE 1.5 + or the ability to download and install an ActiveX component from Matrix WebConnect (for Application Sharing and viewing shared applications only)
- A headset or speakers (for recording and audiocasting only)
- Windows 98/2000/XP/Vista or Server2003 System with
	- o Internet Explorer 6
	- o Netscape 7.0
	- $\circ$  Firefox 1.0 +
	- o Cookies and Scripting enabled
	- o Adobe Flash 8.0 or higher (for Audiocasting, and Recording only)
- Mac OS X with
	- $\circ$  Firefox 1.0 +
	- o Apple Safari 1.1
	- o Cookies and Scripting enabled
	- $\circ$  Adobe Flash 8.0 + (for Audiocasting, and Recording only)
- Linux, Unix, or Solaris with
	- o Netscape 7.0+
		- o Mozilla 1.0+
		- o Cookies and Scripting enabled
		- $\circ$  Adobe Flash 8.0 + (for Audiocasting, and Recording only)

**=============================================================================**

**=============================================================================**

A number of factors can affect the performance of your web conference. The major factors are:

- Internet connection speed
- The resolution and color depth of the applications being shared (if Application Sharing is on)
- The state of Internet traffic between the host, participants and the Matrix WebConnect servers
- The performance of and individual user's PC, Memory, and CPU

## **General Performance FAQ's**

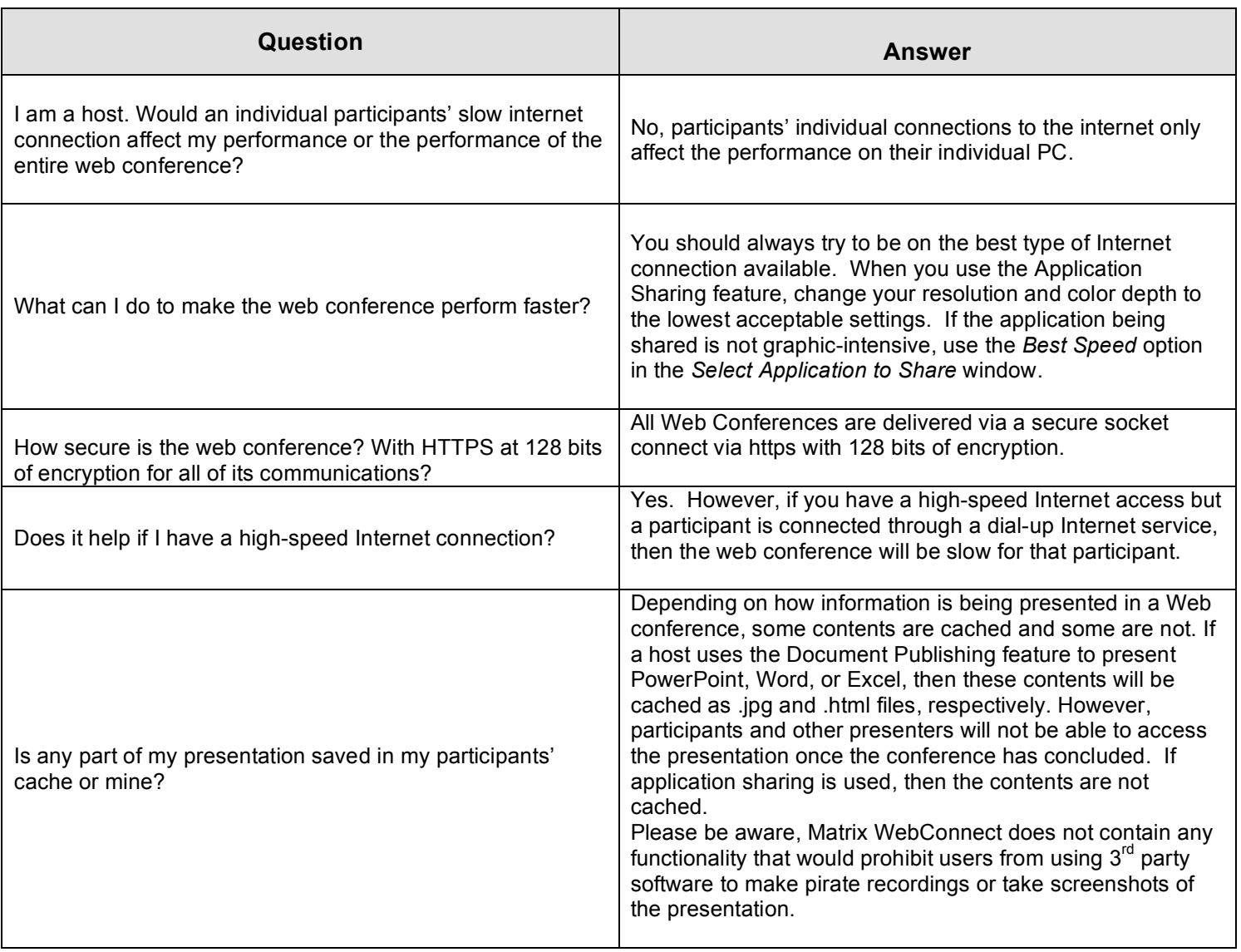

#### **============================================================================= JOINING A CONFERENCE**

**=============================================================================**

## **Common Technical Issues Joining a Conference**

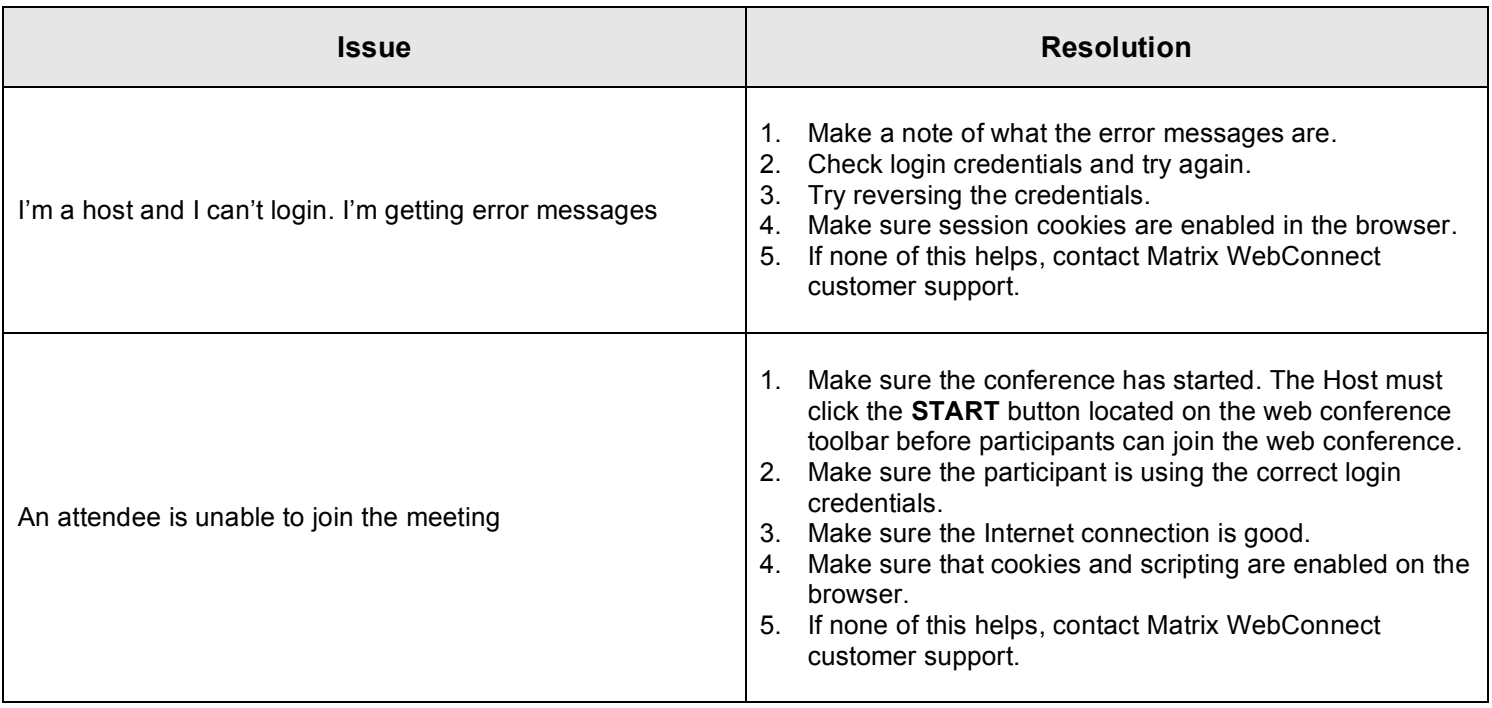

## **Joining a conference FAQ's**

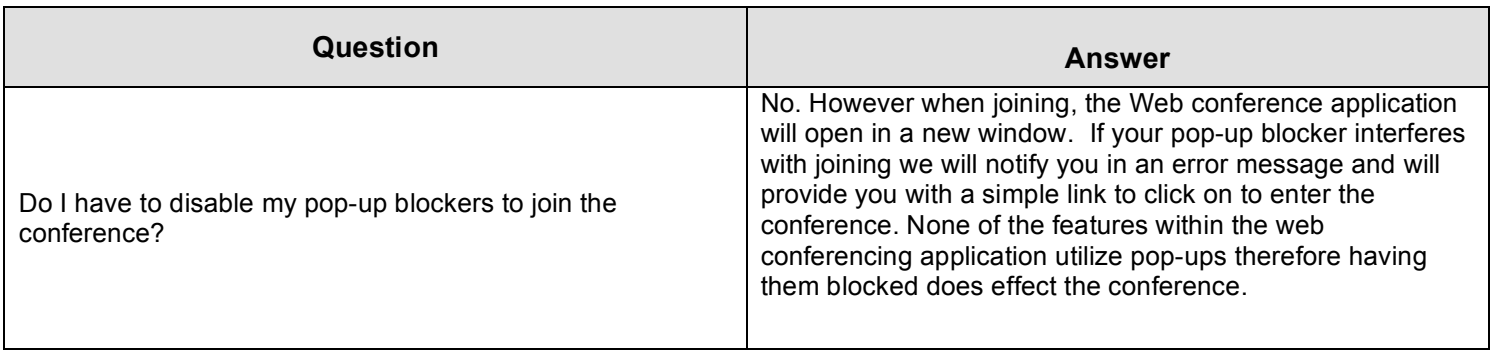

## **DOCUMENT PUBLISHING**

**=============================================================================**

## **Common Technical Issues Publishing Documents**

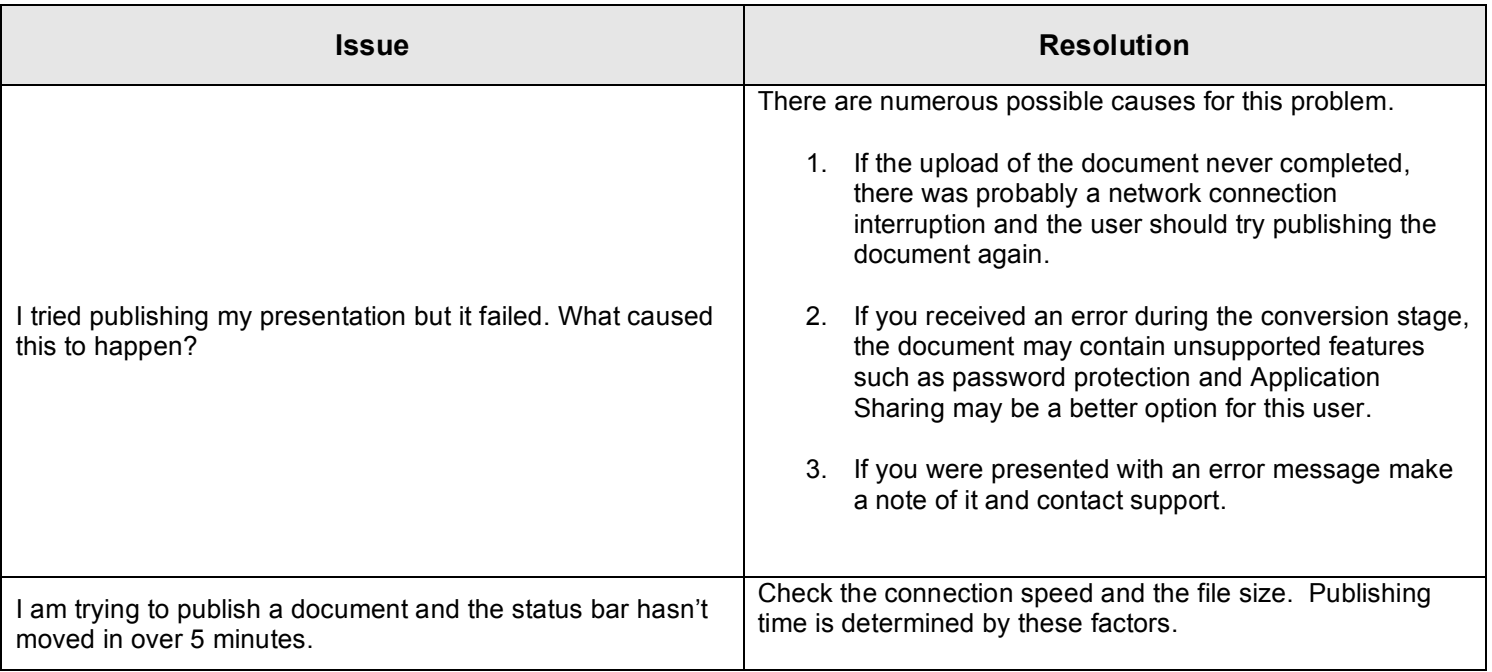

## **Document Publishing FAQ's**

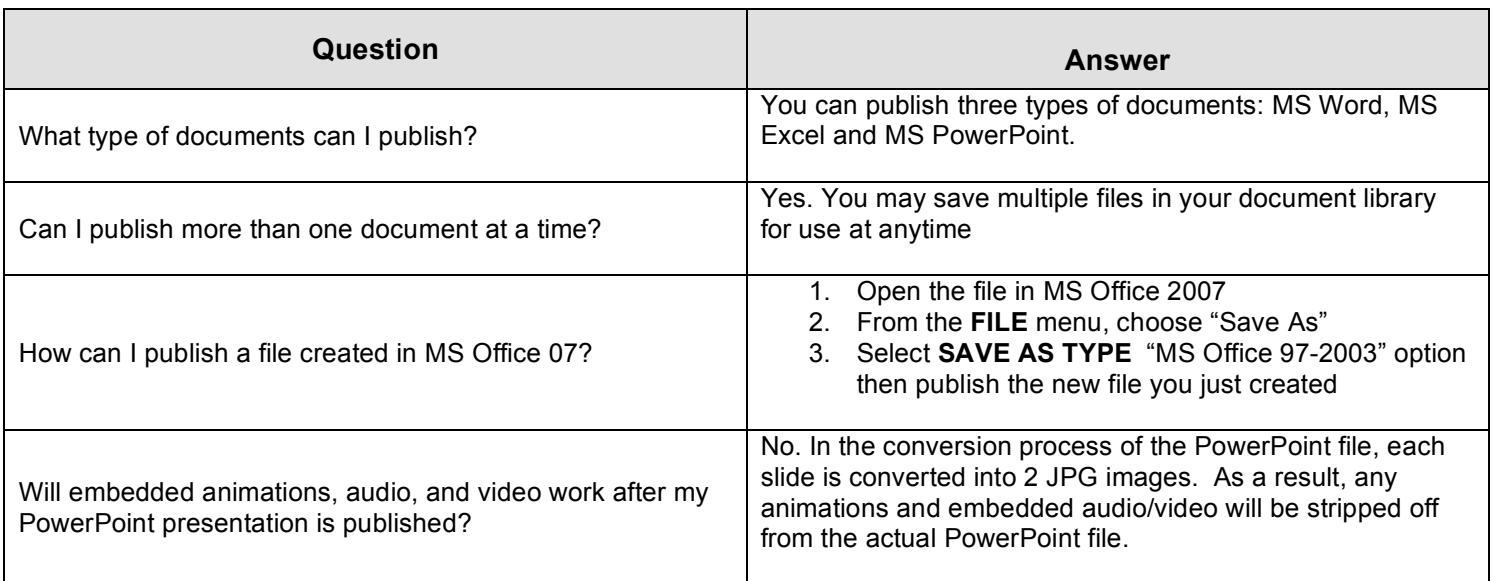

## **Document Publishing FAQ's** *continued*

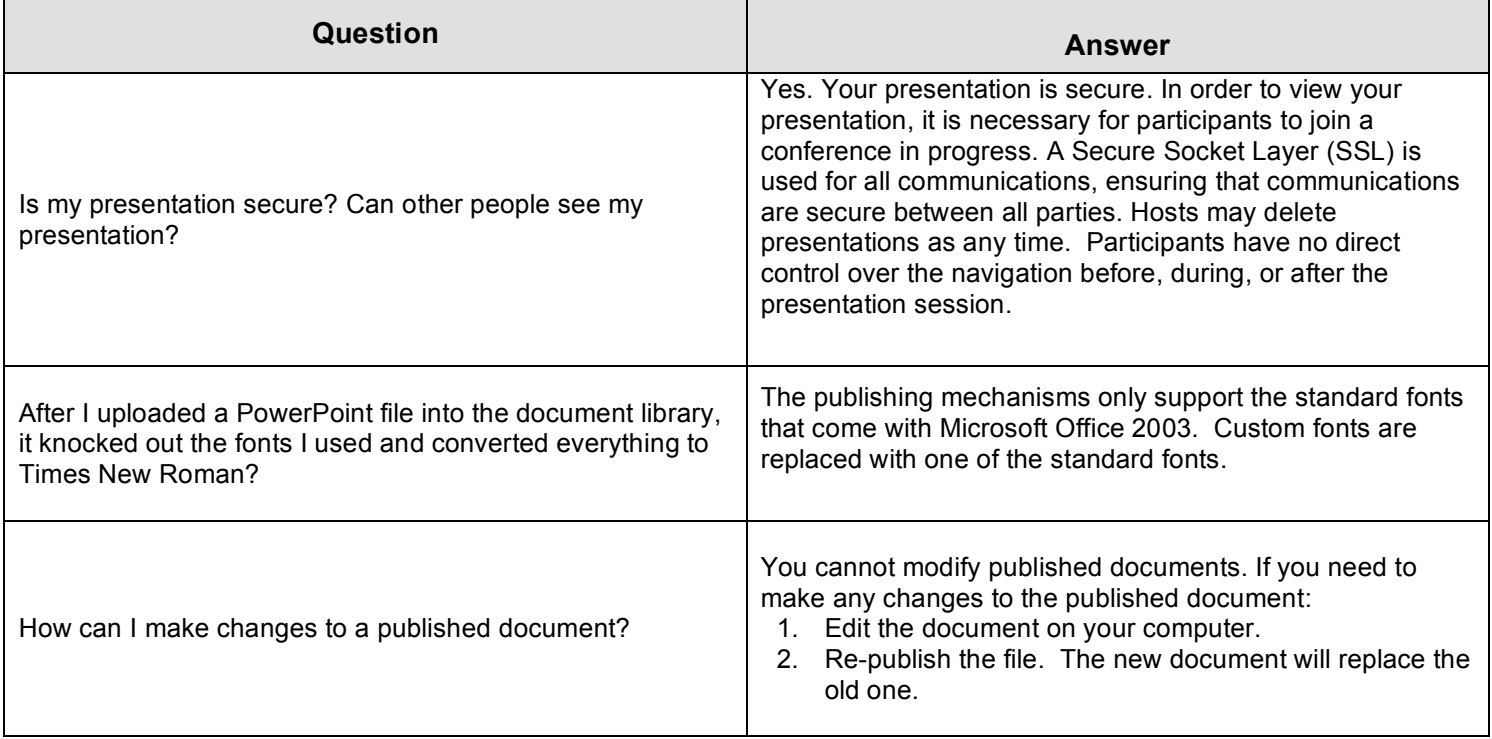

## **============================================================================= APPLICATION SHARING =============================================================================**

## **Common Technical Issues Sharing Applications**

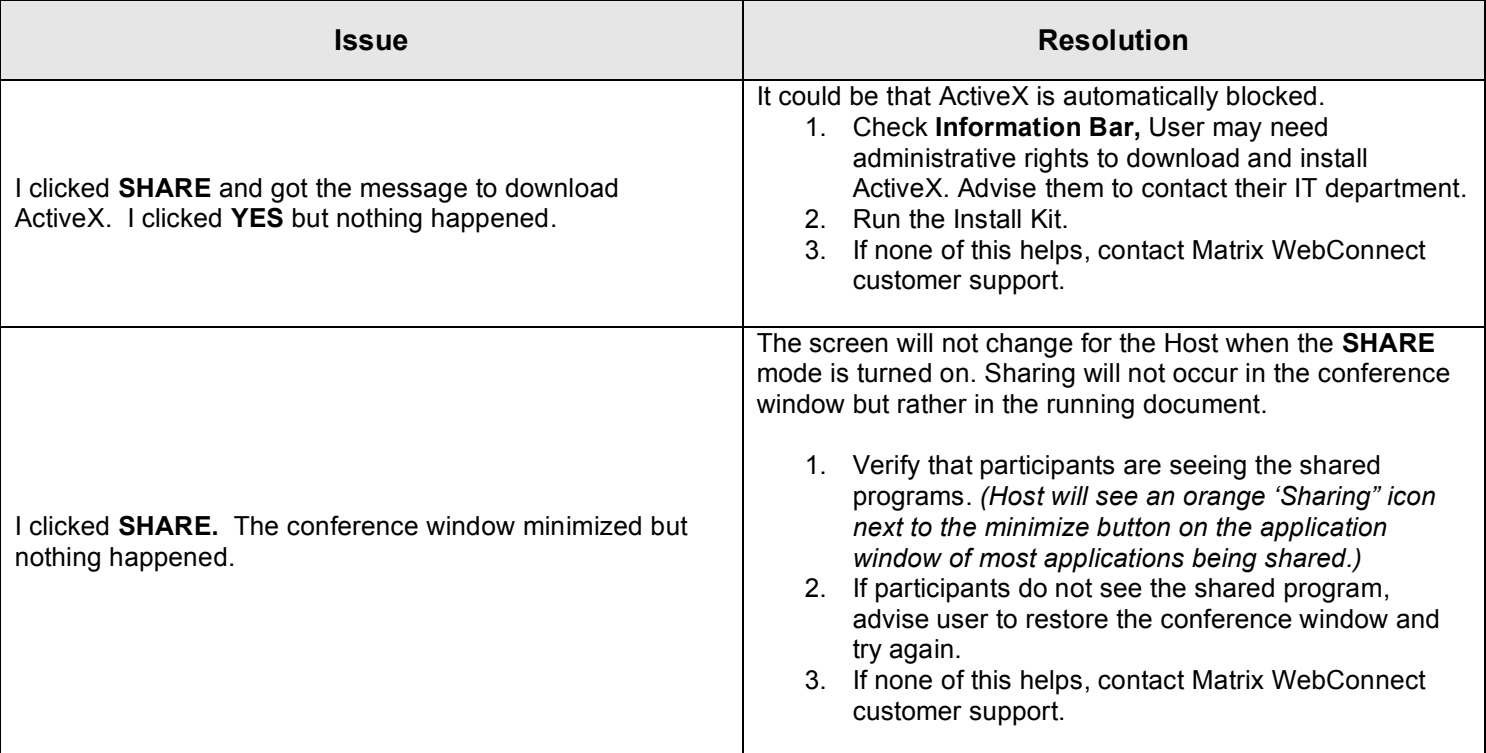

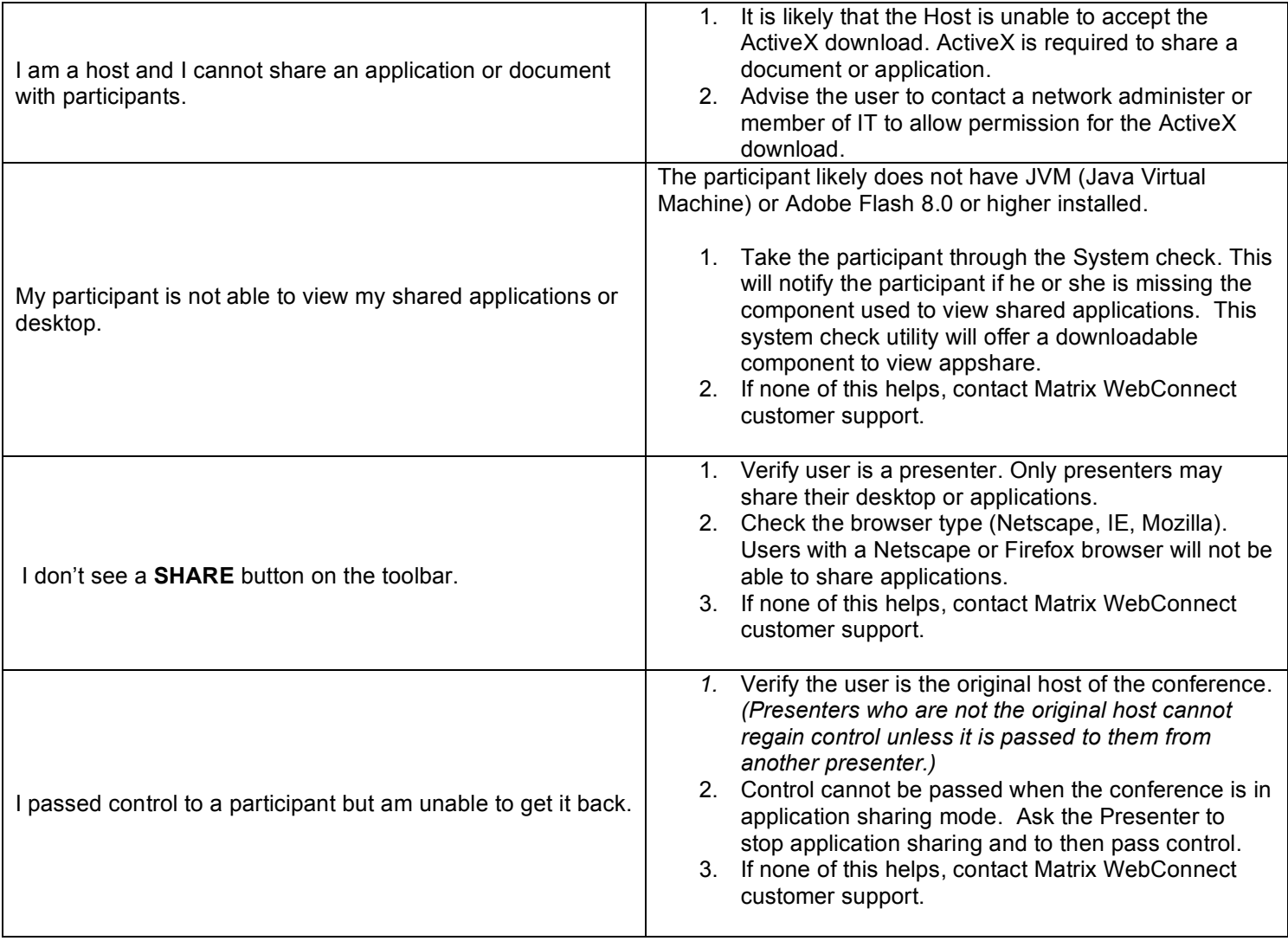

# **Application Sharing FAQ's**

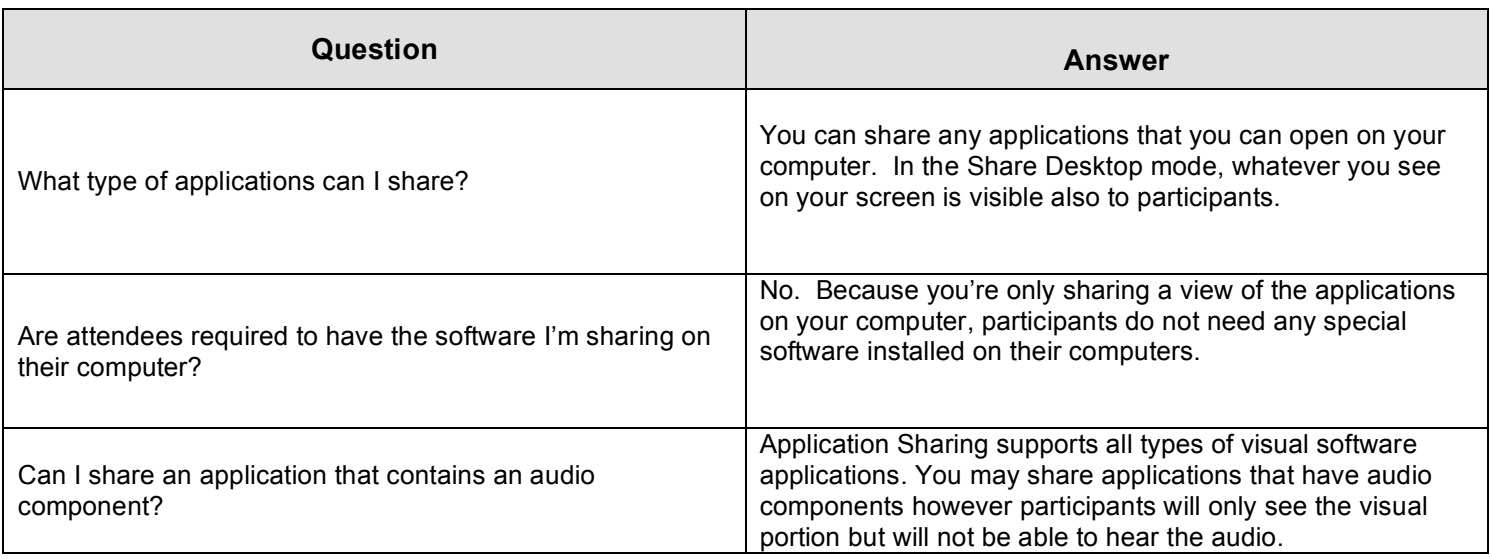

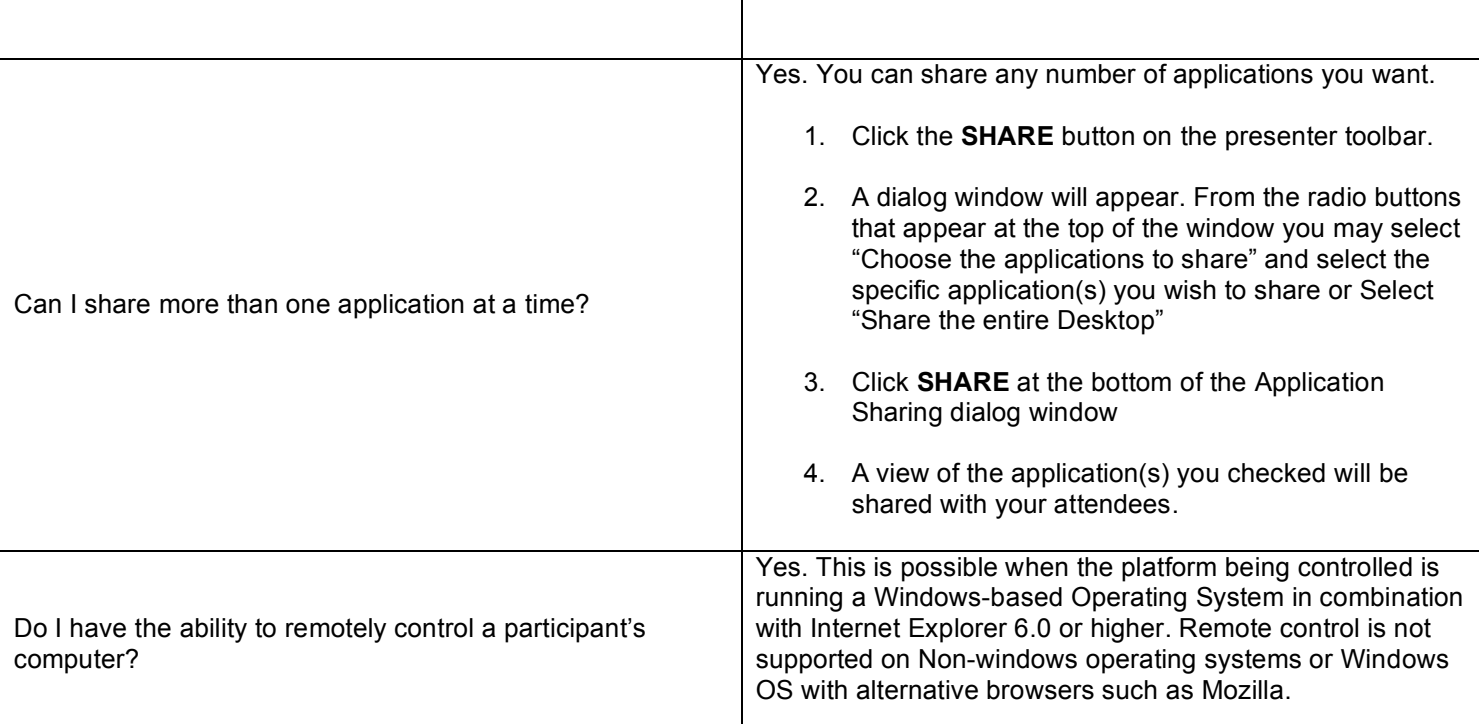

#### **============================================================================= RECORDING AND AUDIOCASTING =============================================================================**

## **Recording and Audiocasting FAQ's**

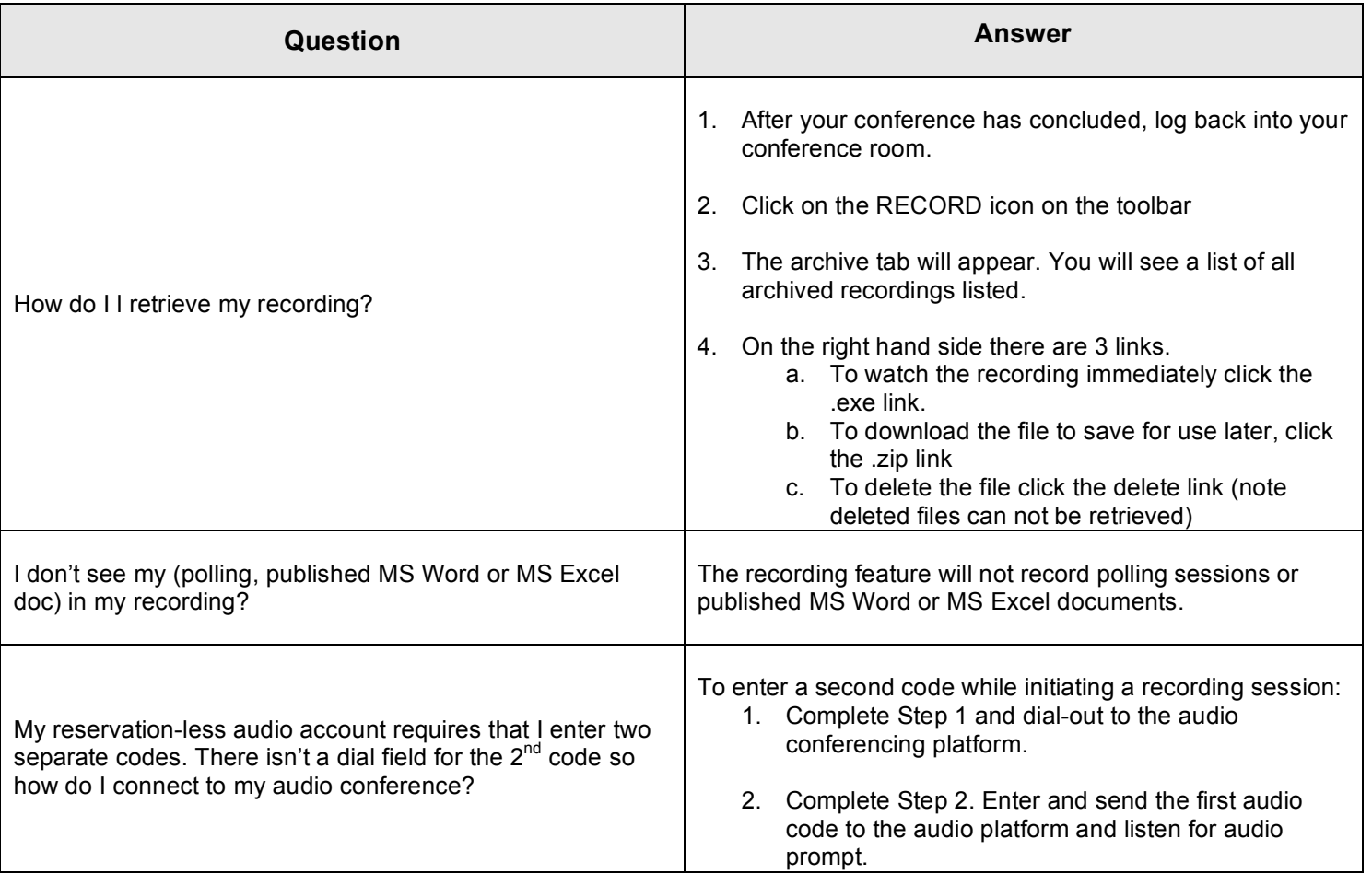

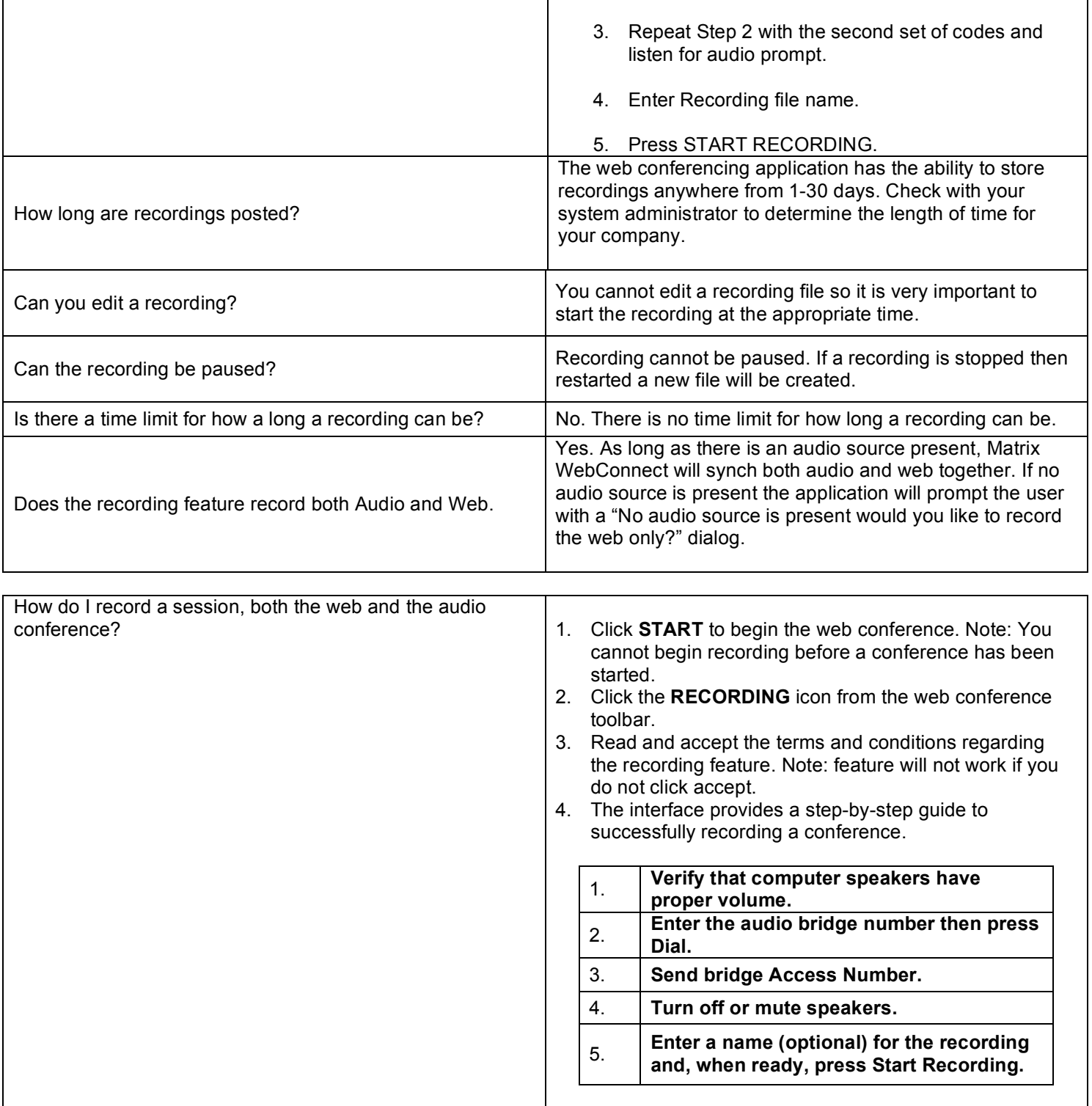

## **MISCELLANEOUS**

# **=============================================================================**

#### **Miscellaneous FAQ's**

**=============================================================================**

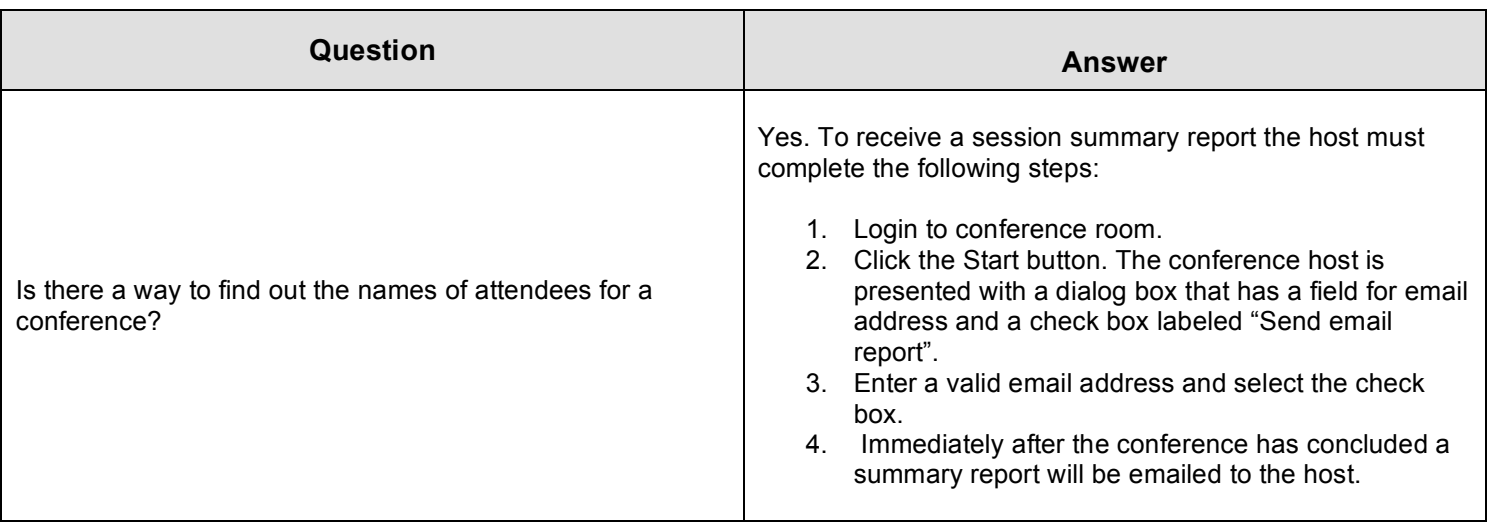

For additional help, access the online help through HELP button on your Matrix WebConnect toolbar or contact **Customer Support at 1-888-411-0111 or email customerservice@matrixbt.com**

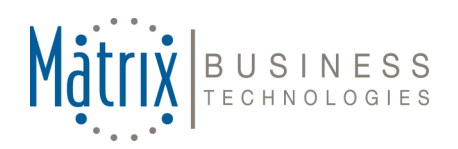

Copyright © 2007 Matrix Business Technologies. All rights reserved. 7/07